# MLCC 2015 Local Methods and Bias Variance Trade-Off

Lorenzo Rosasco UNIGE-MIT-IIT

June 23, 2015

# About this class

- 1. Introduce a basic class of learning methods, namely local methods.
- 2. Discuss the fundamental concept of bias-variance trade-off to understand parameter tuning (a.k.a. model selection)

# <span id="page-2-0"></span>**Outline**

#### [Learning with Local Methods](#page-2-0)

[From Bias-Variance to Cross-Validation](#page-36-0)

What is the price of one house given its area?

What is the price of one house given its area? Start from data...

What is the price of one house given its area? Start from data...

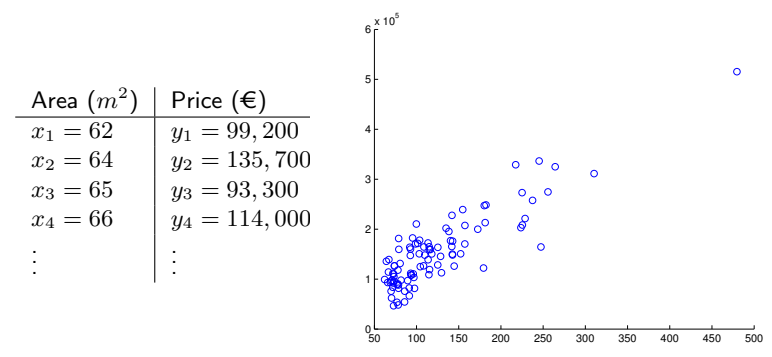

Let S the houses example dataset  $(n = 100)$ 

$$
S = \{(x_1, y_1), \dots, (x_n, y_n)\}\
$$

What is the price of one house given its area? Start from data...

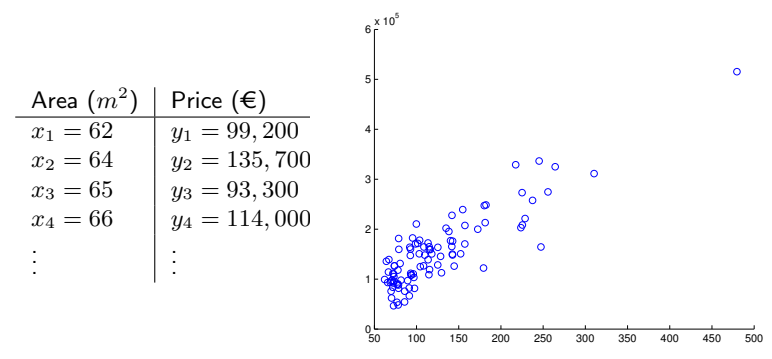

Let S the houses example dataset  $(n = 100)$ 

$$
S = \{(x_1, y_1), \ldots, (x_n, y_n)\}\
$$

Given a new point  $x^*$  we want to predict  $y^*$  by means of S.

MLCC 2015 7

# Example

Let  $x^*$  a  $300m^2$  house.

### Example

#### Let  $x^*$  a  $300m^2$  house.

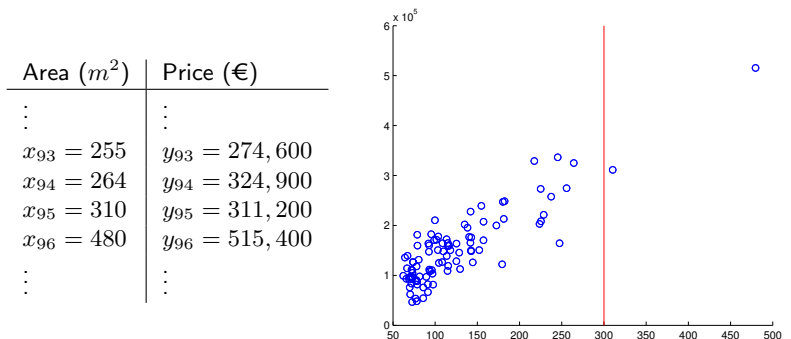

### Example

#### Let  $x^*$  a  $300m^2$  house.

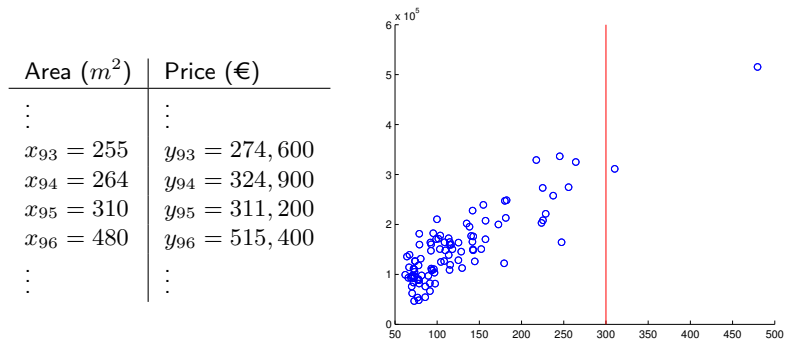

What is its price?

Nearest Neighbor:  $y^*$  is the same of the closest point to  $x^*$  in  $S$ .

 $y^* = 311,200$ 

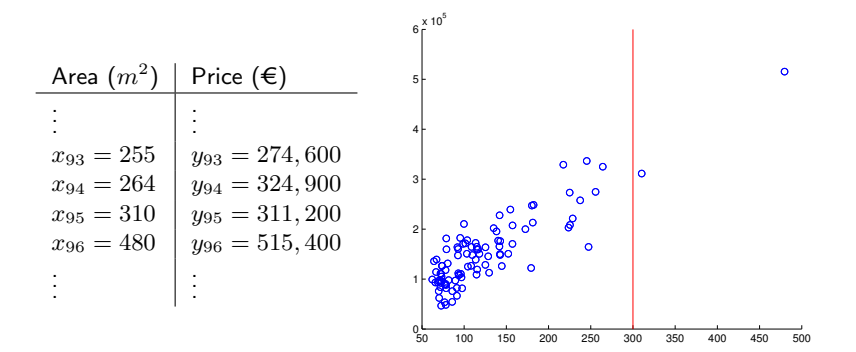

Nearest Neighbor:  $y^*$  is the same of the closest point to  $x^*$  in  $S$ .

 $y^* = 311,200$ 

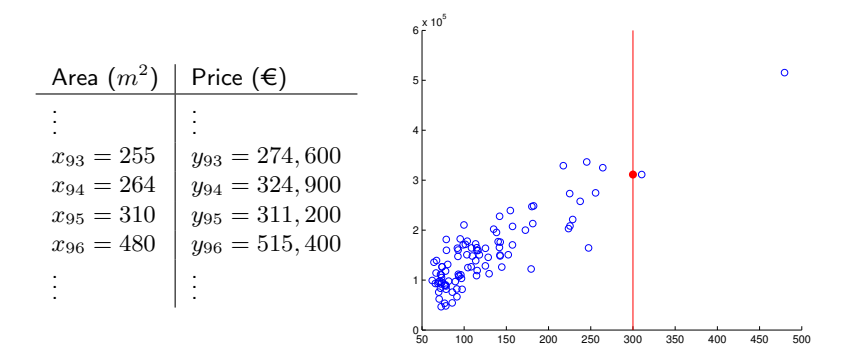

- $S = \{(x_i, y_i)\}_{i=1}^n$  with  $x_i \in \mathbb{R}^D, y_i \in \mathbb{R}^D$
- ►  $x^*$  the new point  $x^* \in \mathbb{R}^D$ ,
- ▶  $y_{pred}$  the predicted output  $y_{pred} = \hat{f}(x^*)$  where

$$
f(x) = y_j
$$
  $j = \arg \min_{i=1,...,n} ||x - x_i||$ 

- $S = \{(x_i, y_i)\}_{i=1}^n$  with  $x_i \in \mathbb{R}^D, y_i \in \mathbb{R}^D$
- ►  $x^*$  the new point  $x^* \in \mathbb{R}^D$ ,
- ▶  $y_{pred}$  the predicted output  $y_{pred} = \hat{f}(x^*)$  where

$$
f(x) = y_j
$$
  $j = \arg \min_{i=1,...,n} ||x - x_i||$ 

Computational cost  $O(nD)$ : we compute n times the distance  $||x - x_i||$ that costs  $O(D)$ 

- $S = \{(x_i, y_i)\}_{i=1}^n$  with  $x_i \in \mathbb{R}^D, y_i \in \mathbb{R}^D$
- ►  $x^*$  the new point  $x^* \in \mathbb{R}^D$ ,
- ▶  $y_{pred}$  the predicted output  $y_{pred} = \hat{f}(x^*)$  where

$$
f(x) = y_j
$$
  $j = \arg \min_{i=1,...,n} ||x - x_i||$ 

Computational cost  $O(nD)$ : we compute n times the distance  $\|x - x_i\|$ that costs  $O(D)$ In general let  $d: \mathbb{R}^D \times \mathbb{R}^D$  a distance on the input space, then

$$
f(x) = y_j
$$
  $j = \arg \min_{i=1,...,n} d(x, x_i)$ 

#### **Extensions**

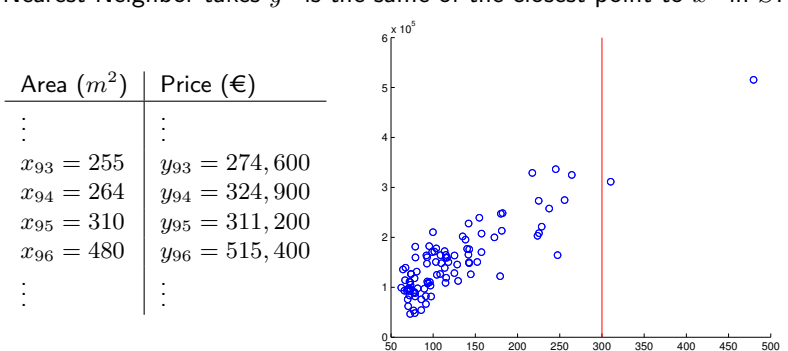

Nearest Neighbor takes  $y^*$  is the same of the closest point to  $x^*$  in  $S$ .

### **Extensions**

Nearest Neighbor takes  $y^*$  is the same of the closest point to  $x^*$  in  $S$ .

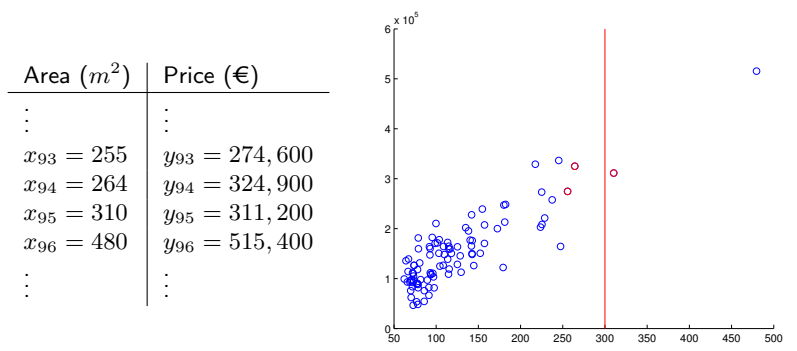

Can we do better? (for example using more points)

**K-Nearest Neighbor**:  $y^*$  is the mean of the values of the  $K$  closest point to  $x^*$  in  $S$ . If  $K = 3$  we have

$$
y^* = \frac{274,600 + 324,900 + 311,200}{3} = 303,600
$$
  
Area  $(m^2)$  Price ( $\epsilon$ )  
 $\vdots$   
 $x_{93} = 255$   
 $y_{93} = 274,600$   
 $x_{94} = 264$   
 $y_{94} = 324,900$   
 $x_{96} = 480$   
 $y_{96} = 515,400$   
 $y_{96} = 515,400$   
 $y_{97} = 13,400$   
 $y_{98} = 515,400$   
 $y_{99} = 515,400$   
 $y_{99} = 515,400$   
 $y_{99} = 515,400$   
 $y_{99} = 515,400$   
 $y_{99} = 515,400$   
 $y_{99} = 515,400$   
 $y_{99} = 515,400$   
 $y_{99} = 515,400$   
 $y_{99} = 515,400$   
 $y_{99} = 515,400$   
 $y_{99} = 515,400$   
 $y_{99} = 515,400$   
 $y_{99} = 515,400$ 

. . .

. . .

**K-Nearest Neighbor**:  $y^*$  is the mean of the values of the  $K$  closest point to  $x^*$  in  $S$ . If  $K = 3$  we have

$$
y^* = \frac{274,600 + 324,900 + 311,200}{3} = 303,600
$$
  
Area  $(m^2)$  Price ( $\epsilon$ )  
 $\vdots$   
 $x_{93} = 255$   
 $y_{93} = 274,600$   
 $x_{94} = 264$   
 $y_{94} = 324,900$   
 $x_{96} = 480$   
 $y_{96} = 515,400$   
 $y_{96} = 515,400$   
 $y_{97} = 11,200$   
 $y_{98} = 515,400$   
 $y_{99} = 515,400$   
 $y_{99} = 515,400$   
 $y_{99} = 515,400$   
 $y_{99} = 515,400$   
 $y_{99} = 515,400$   
 $y_{99} = 515,400$   
 $y_{99} = 515,400$   
 $y_{99} = 515,400$   
 $y_{99} = 515,400$   
 $y_{99} = 515,400$   
 $y_{99} = 515,400$   
 $y_{99} = 515,400$ 

. . .

. . .

- $S = \{(x_i, y_i)\}_{i=1}^n$  with  $x_i \in \mathbb{R}^D, y_i \in \mathbb{R}^n$
- ►  $x^*$  the new point  $x^* \in \mathbb{R}^D$ ,
- In Let K be an integer  $K \ll n$ ,
- $\triangleright$  j<sub>1</sub>, ..., j<sub>K</sub> defined as j<sub>1</sub> = arg min<sub>i∈{1,...,n}</sub>  $||x x_i||$  and  $j_t = \arg \min_{i \in \{1, ..., n\} \setminus \{j_1, ..., j_{t-1}\}} ||x - x_i||$  for  $t \in \{2, ..., K\},$
- ▶  $y_{pred}$  the predicted output  $y_{pred} = \hat{f}(x^*)$  where

# K-Nearest Neighbors (cont.)

$$
f(x) = \frac{1}{K} \sum_{i=1}^{K} y_{j_i}
$$

### K-Nearest Neighbors (cont.)

$$
f(x) = \frac{1}{K} \sum_{i=1}^{K} y_{j_i}
$$

**Computational cost**  $O(nD + n \log n)$ : compute the *n* distances  $||x - x_i||$  for  $i = \{1, ..., n\}$  (each costs  $O(D)$ ). Order them  $O(n \log n)$ .

#### K-Nearest Neighbors (cont.)

$$
f(x) = \frac{1}{K} \sum_{i=1}^{K} y_{j_i}
$$

**Computational cost**  $O(nD + n \log n)$ : compute the *n* distances  $||x - x_i||$  for  $i = {1, ..., n}$  (each costs  $O(D)$ ). Order them  $O(n \log n)$ .

General Metric d f is the same, but  $j_1, \ldots, j_K$  are defined as  $j_1 = \arg \min_{i \in \{1,...,n\}} d(x, x_i)$  and  $j_t = \arg \min_{i \in \{1,...,n\} \setminus \{j_1,...,j_{t-1}\}} d(x, x_i)$  for  $t \in \{2,...,K\}$ 

K-NN puts equal weights on the values of the selected points.

K-NN puts equal weights on the values of the selected points. Can we generalize it?

K-NN puts equal weights on the values of the selected points. Can we generalize it? Closer points to  $x^*$  should influence more its value

K-NN puts equal weights on the values of the selected points. Can we generalize it?

Closer points to  $x^*$  should influence more its value PARZEN WINDOWS:

$$
\hat{f}(x) = \frac{\sum_{i=1}^{n} y_i k(x, x_i)}{\sum_{i=1}^{n} k(x, x_i)}
$$

where  $k$  is a similarity function

\n- \n
$$
k(x, x') \geq 0
$$
 for all  $x, x' \in \mathbb{R}^D$ \n
\n- \n $k(x, x') \to 1$  when  $||x - x'|| \to 0$ \n
\n- \n $k(x, x') \to 0$  when  $||x - x'|| \to \infty$ \n
\n

Examples of  $k$ 

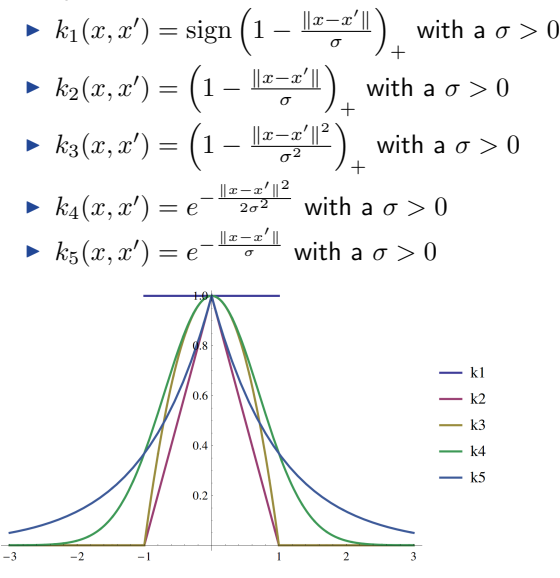

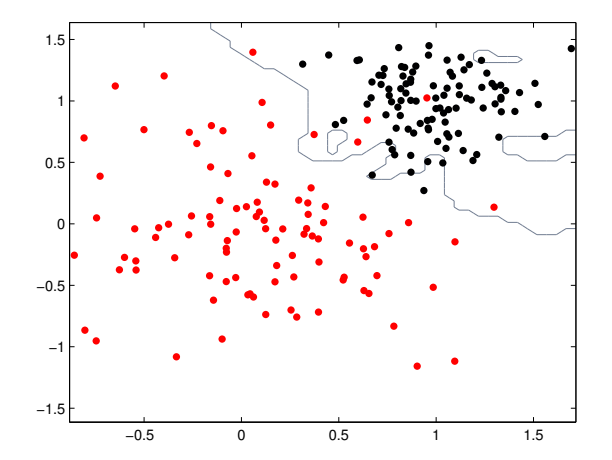

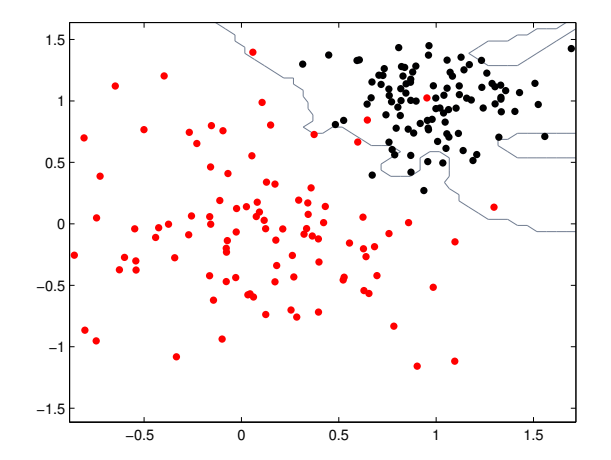

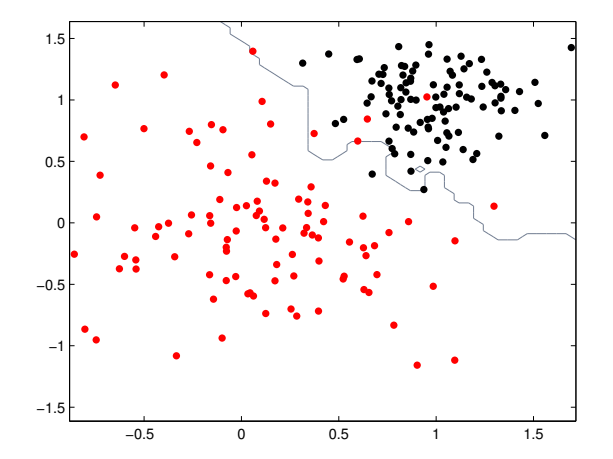

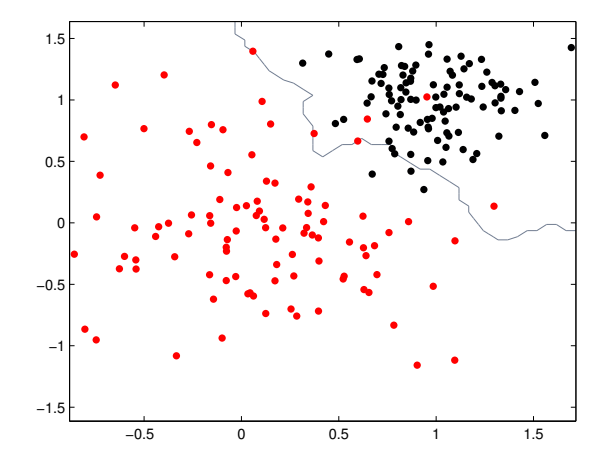

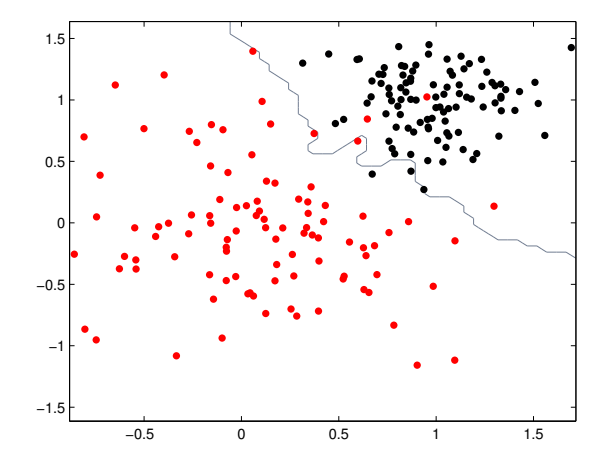

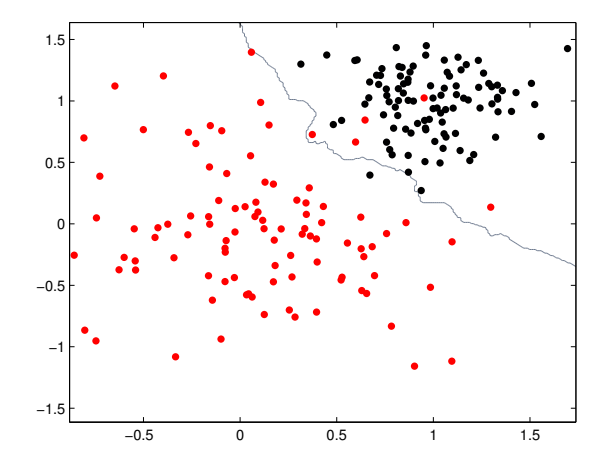

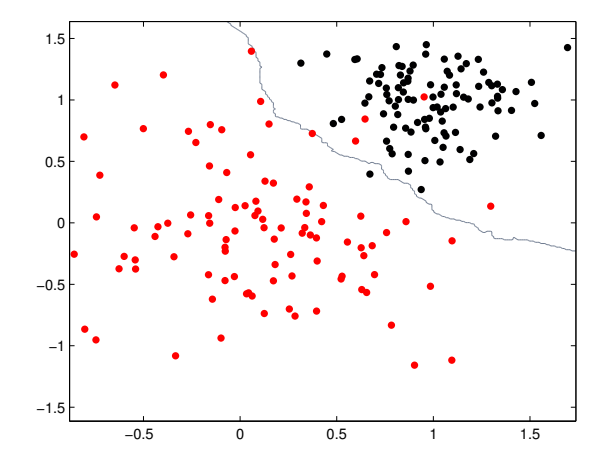

 $K$ -Nearest neighbor depends on  $K$ .

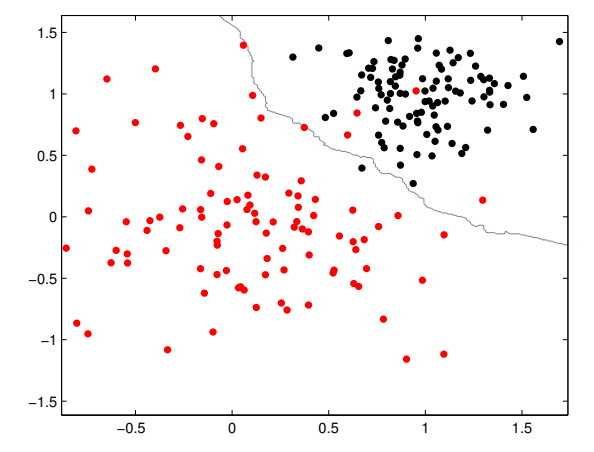

Changing  $K$  the result changes a lot! How to select  $K$ ?

MLCC 2015 36
# <span id="page-36-0"></span>**Outline**

[Learning with Local Methods](#page-2-0)

[From Bias-Variance to Cross-Validation](#page-36-0)

- $S = (x_{i}y_{i})_{i=1}^{n}$  training set. Name  $Y = (y_{1}, \ldots, y_{n})$  and  $X=(x_1^\top,\ldots,x_n^\top).$
- $I \subset K \in \mathbb{K}$  hyperparameter of the learning algorithm
- $\blacktriangleright$   $\hat{f}_{S,K}$  learned function (depends on S and K)

- $S = (x_{i}y_{i})_{i=1}^{n}$  training set. Name  $Y = (y_{1}, \ldots, y_{n})$  and  $X=(x_1^\top,\ldots,x_n^\top).$
- $I \subset K \in \mathbb{K}$  hyperparameter of the learning algorithm
- $\blacktriangleright$   $\hat{f}_{S,K}$  learned function (depends on S and K)

The expected loss  $\mathcal{E}_K$  is

$$
\mathcal{E}_K = \mathbb{E}_S \mathbb{E}_{x,y} (y - \hat{f}_{S,K}(x))^2
$$

- $S = (x_{i}y_{i})_{i=1}^{n}$  training set. Name  $Y = (y_{1}, \ldots, y_{n})$  and  $X=(x_1^\top,\ldots,x_n^\top).$
- $I \subset K \in \mathbb{K}$  hyperparameter of the learning algorithm
- $\blacktriangleright$   $\hat{f}_{S,K}$  learned function (depends on S and K)

The expected loss  $\mathcal{E}_K$  is

$$
\mathcal{E}_K = \mathbb{E}_S \mathbb{E}_{x,y} (y - \hat{f}_{S,K}(x))^2
$$

- $S = (x_{i}y_{i})_{i=1}^{n}$  training set. Name  $Y = (y_{1}, \ldots, y_{n})$  and  $X=(x_1^\top,\ldots,x_n^\top).$
- $I \subset K \in \mathbb{K}$  hyperparameter of the learning algorithm
- $\blacktriangleright$   $\hat{f}_{S,K}$  learned function (depends on S and K)

The expected loss  $\mathcal{E}_K$  is

$$
\mathcal{E}_K = \mathbb{E}_S \mathbb{E}_{x,y} (y - \hat{f}_{S,K}(x))^2
$$

$$
K^* = \arg\min_{K \in \mathbb{K}} \mathcal{E}_K
$$

$$
K^* = \arg\min_{K \in \mathbb{K}} \mathcal{E}_K
$$

Optimal hyperparameter  $K^*$  should minimize  $\mathcal{E}_K$ 

$$
K^* = \arg\min_{K \in \mathbb{K}} \mathcal{E}_K
$$

Ideally! (In practice we don't have access to the distribution)

- $\triangleright$  We can still try to understand the above minimization problem: does a solution exists? What does it depend on?
- $\triangleright$  Yet, ultimately, we need something we can compute!

Define the pointwise expected loss

$$
\mathcal{E}_K(x) = \mathbb{E}_S \mathbb{E}_{y|x}(y - \hat{f}_{S,K}(x))^2
$$

Define the pointwise expected loss

$$
\mathcal{E}_K(x) = \mathbb{E}_S \mathbb{E}_{y|x}(y - \hat{f}_{S,K}(x))^2
$$

By definition  $\mathcal{E}_K = \mathbb{E}_x \mathcal{E}_K(x)$ .

Define the pointwise expected loss

$$
\mathcal{E}_K(x) = \mathbb{E}_S \mathbb{E}_{y|x}(y - \hat{f}_{S,K}(x))^2
$$

By definition  $\mathcal{E}_K = \mathbb{E}_x \mathcal{E}_K(x)$ . Regression setting:

$$
\blacktriangleright \text{ Regression model } y = f_*(x) + \delta
$$

Define the pointwise expected loss

$$
\mathcal{E}_K(x) = \mathbb{E}_S \mathbb{E}_{y|x}(y - \hat{f}_{S,K}(x))^2
$$

By definition  $\mathcal{E}_K = \mathbb{E}_x \mathcal{E}_K(x)$ . Regression setting:

$$
\blacktriangleright \text{ Regression model } y = f_*(x) + \delta
$$

$$
\blacktriangleright \ \mathbb{E}\delta = 0, \ \mathbb{E}\delta^2 = \sigma^2
$$

Define the pointwise expected loss

$$
\mathcal{E}_K(x) = \mathbb{E}_S \mathbb{E}_{y|x}(y - \hat{f}_{S,K}(x))^2
$$

By definition  $\mathcal{E}_K = \mathbb{E}_x \mathcal{E}_K(x)$ . Regression setting:

$$
\blacktriangleright \text{ Regression model } y = f_*(x) + \delta
$$

$$
\blacktriangleright \mathbb{E}\delta = 0, \mathbb{E}\delta^2 = \sigma^2
$$

Now  $\mathcal{E}_K(x) = \mathbb{E}_S \mathbb{E}_{y|x}(y - \hat{f}_{S,K}(x))^2$ 

Define the pointwise expected loss

$$
\mathcal{E}_K(x) = \mathbb{E}_S \mathbb{E}_{y|x}(y - \hat{f}_{S,K}(x))^2
$$

By definition  $\mathcal{E}_K = \mathbb{E}_x \mathcal{E}_K(x)$ . Regression setting:

$$
\blacktriangleright \text{ Regression model } y = f_*(x) + \delta
$$

$$
\blacktriangleright \mathbb{E}\delta = 0, \mathbb{E}\delta^2 = \sigma^2
$$

Now  $\mathcal{E}_K(x) = \mathbb{E}_S \mathbb{E}_{u|x}(y - \hat{f}_{S,K}(x))^2 = \mathbb{E}_S \mathbb{E}_{u|x}(f_*(x) + \delta - \hat{f}_{S,K}(x))^2$ 

Define the pointwise expected loss

$$
\mathcal{E}_K(x) = \mathbb{E}_S \mathbb{E}_{y|x}(y - \hat{f}_{S,K}(x))^2
$$

By definition  $\mathcal{E}_K = \mathbb{E}_x \mathcal{E}_K(x)$ . Regression setting:

$$
\blacktriangleright \text{ Regression model } y = f_*(x) + \delta
$$

$$
\blacktriangleright \mathbb{E}\delta = 0, \mathbb{E}\delta^2 = \sigma^2
$$

. . .

Now  $\mathcal{E}_K(x) = \mathbb{E}_S \mathbb{E}_{u|x}(y - \hat{f}_{S,K}(x))^2 = \mathbb{E}_S \mathbb{E}_{u|x}(f_*(x) + \delta - \hat{f}_{S,K}(x))^2$ that is

$$
\mathcal{E}_K(x) = \mathbb{E}_S(f_*(x) - \hat{f}_{S,K}(x))^2 + \sigma^2
$$

Define the noisyless K-NN (it is ideal!)

$$
\tilde{f}_{S,K}(x) = \frac{1}{K} \sum_{l \in K_x} f_*(x_l)
$$

Define the noisyless K-NN (it is ideal!)

$$
\tilde{f}_{S,K}(x) = \frac{1}{K} \sum_{l \in K_x} f_*(x_l)
$$

Note that  $\tilde{f}_{S,K}(x) = \mathbb{E}_{y|x} \hat{f}_{S,K}(x).$ 

Define the noisyless K-NN (it is ideal!)

$$
\tilde{f}_{S,K}(x) = \frac{1}{K} \sum_{l \in K_x} f_*(x_l)
$$

Note that  $\tilde{f}_{S,K}(x) = \mathbb{E}_{y|x} \hat{f}_{S,K}(x).$ Consider

. . .

$$
\mathcal{E}_K(x) = \underbrace{(f_*(x) - \mathbb{E}_X \tilde{f}_{S,K}(x))^2}_{\text{bias}} + \underbrace{\mathbb{E}_S(\tilde{f}_{S,K}(x) - \hat{f}_{S,K}(x))^2 + \sigma^2}_{\text{variance}}
$$

Define the noisyless K-NN (it is ideal!)

$$
\tilde{f}_{S,K}(x) = \frac{1}{K} \sum_{l \in K_x} f_*(x_l)
$$

Note that  $\tilde{f}_{S,K}(x) = \mathbb{E}_{y|x} \hat{f}_{S,K}(x).$ Consider

. . .

$$
\mathcal{E}_K(x) = \underbrace{(f_*(x) - \mathbb{E}_X \tilde{f}_{S,K}(x))^2}_{\text{bias}} + \underbrace{\frac{1}{K^2} \mathbb{E}_X \sum_{l \in K_x} \mathbb{E}_{y_l|x_l} (y_l - f_*(x_l))^2 + \sigma^2}_{\text{variance}}
$$

Define the *noisyless K-NN* (it is ideal!)

$$
\tilde{f}_{S,K}(x) = \frac{1}{K} \sum_{l \in K_x} f_*(x_l)
$$

Note that  $\tilde{f}_{S,K}(x) = \mathbb{E}_{y|x} \hat{f}_{S,K}(x).$ Consider

. . .

$$
\mathcal{E}_K(x) = \underbrace{(f_*(x) - \mathbb{E}_X \tilde{f}_{S,K}(x))^2}_{\text{bias}} + \underbrace{\frac{\sigma^2}{K} + \sigma^2}_{\text{variance}}
$$

# Bias Variance trade-off

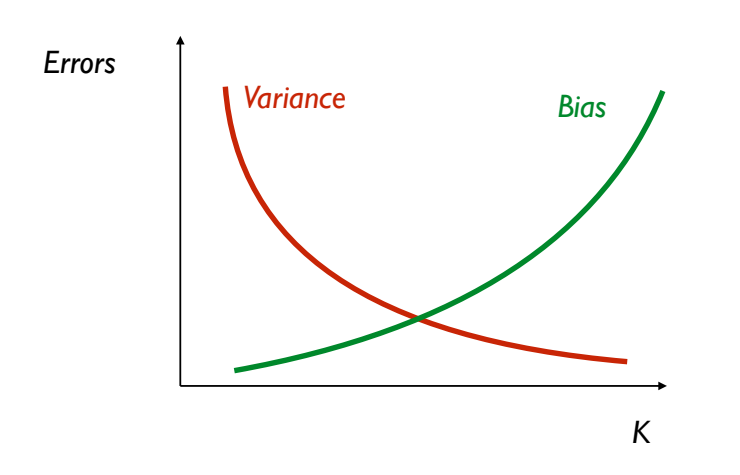

Bias-Variance trade-off is theoretical, but shows that:

Bias-Variance trade-off is theoretical, but shows that:

 $\blacktriangleright$  an optimal parameter exists and

Bias-Variance trade-off is theoretical, but shows that:

- $\blacktriangleright$  an optimal parameter exists and
- $\triangleright$  it depends on the noise and the unknown target function.

Bias-Variance trade-off is theoretical, but shows that:

- $\blacktriangleright$  an optimal parameter exists and
- $\triangleright$  it depends on the noise and the unknown target function.

How to choose  $K$  in practice?

Bias-Variance trade-off is theoretical, but shows that:

- $\blacktriangleright$  an optimal parameter exists and
- $\triangleright$  it depends on the noise and the unknown target function.

#### How to choose  $K$  in practice?

 $\blacktriangleright$  Idea: train on some data and validate the parameter on new unseen data as a proxy for the ideal case.

For each  $K \in \mathbb{K}$ 

1. shuffle and split  $S$  in  $T$  (training) and  $V$  (validation)

- 1. shuffle and split  $S$  in  $T$  (training) and  $V$  (validation)
- 2. train the algorithm on  $T$  and compute the empirical loss on  $V$  $\hat{\mathcal{E}}_K = \frac{1}{|V|}\sum_{x,y\in V} (y - \hat{f}_{T,K}(x))^2$

- 1. shuffle and split  $S$  in  $T$  (training) and  $V$  (validation)
- 2. train the algorithm on  $T$  and compute the empirical loss on  $V$  $\hat{\mathcal{E}}_K = \frac{1}{|V|}\sum_{x,y\in V} (y - \hat{f}_{T,K}(x))^2$

- 1. shuffle and split  $S$  in  $T$  (training) and  $V$  (validation)
- 2. train the algorithm on  $T$  and compute the empirical loss on  $V$  $\hat{\mathcal{E}}_K = \frac{1}{|V|}\sum_{x,y\in V} (y - \hat{f}_{T,K}(x))^2$
- 3. Select  $\hat{K}$  that minimize  $\hat{\mathcal{E}}_K$ .

For each  $K \in \mathbb{K}$ 

- 1. shuffle and split S in T (training) and V (validation)
- 2. train the algorithm on  $T$  and compute the empirical loss on  $V$  $\hat{\mathcal{E}}_K = \frac{1}{|V|}\sum_{x,y\in V} (y - \hat{f}_{T,K}(x))^2$
- 3. Select  $\hat{K}$  that minimize  $\hat{\mathcal{E}}_{K}$ .

The above procedure can be repeated to augment stability and  $K$ selected to minimize error over trials.

For each  $K \in \mathbb{K}$ 

- 1. shuffle and split S in T (training) and V (validation)
- 2. train the algorithm on  $T$  and compute the empirical loss on  $V$  $\hat{\mathcal{E}}_K = \frac{1}{|V|}\sum_{x,y\in V} (y - \hat{f}_{T,K}(x))^2$
- 3. Select  $\hat{K}$  that minimize  $\hat{\mathcal{E}}_K$ .

The above procedure can be repeated to augment stability and  $K$ selected to minimize error over trials.

There are other related parameter selection methods (k-fold cross validation, leave-one out...).

# Training and Validation Error behavior

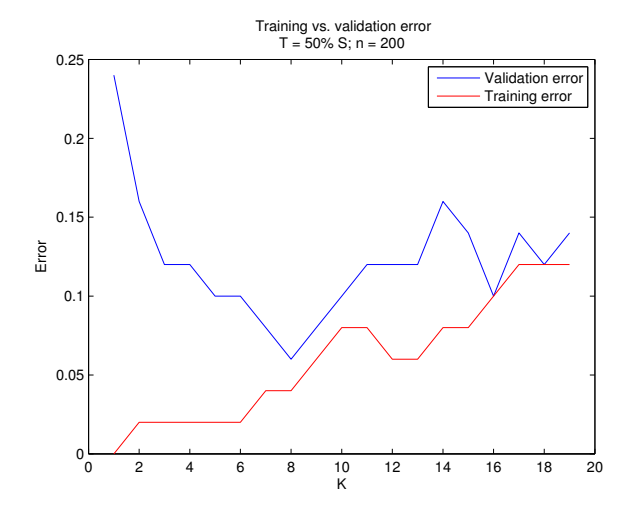

### Training and Validation Error behavior

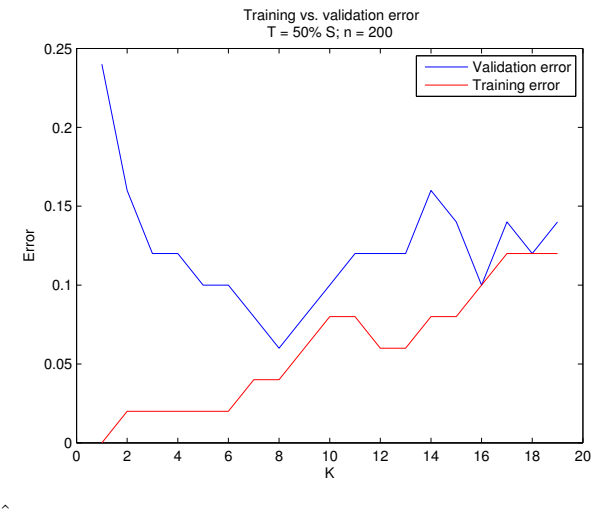

 $\hat{K}=8.$ 

# Wrapping up

In this class we made our first encounter with learning algorithms (local methods) and the problem of tuning their parameters (via bias-variance trade-off and cross-validation) to avoid overfitting and achieve generalization.
## Next Class

High Dimensions: Beyond local methods!

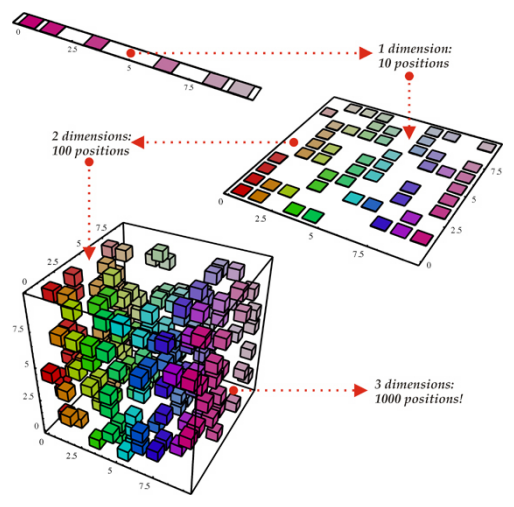